### **TUGAS AKHIR**

## **PENGGUNAAN TEKNOLOGI INTERNET (***E-COMMERCE***) DALAM MELAKUKAN TRANSAKSI PERDAGANGAN (STUDI KASUS DI COMPUSHOP PT. SOLO JALA BUANA)**

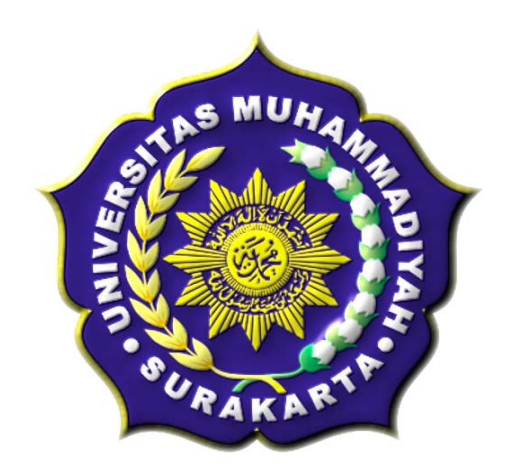

Diajukan Untuk Memenuhi Tugas dan Syarat-syarat Guna Memperoleh Gelar Sarjana Teknik pada Fakultas Teknik Jurusan Teknik Elektro Universitas Muhammadiyah Surakarta

Oleh :

**AYUB INDRA PERDANA NIM : D 400 030 094** 

### **JURUSAN ELEKTRO FAKULTAS TEKNIK UNIVERSITAS MUHAMMADIYAH SURAKARTA 2011**

# **LEMBAR PERSETUJUAN**

Tugas Akhir dengan judul " PENGGUNAAN TEKNOLOGI INTERNET (E-COMMERCE) DALAM MELAKUKAN TRANSAKSI PERDAGANGAN (STUDI KASUS DI COMPUSHOP PT. SOLO JALA BUANA) " diajukan oleh:

#### AYUB INDRA PERDANA NAMA : **NIM**  $\ddot{\bullet}$ D 400 030 094

Guna memenuhi salah satu syarat untuk menyelesaikan program Sarjana jenjang pendidikan Strata-Satu (S1) pada Fakultas Teknik Program Studi Teknik Elektro Universitas Muhammadiyah Surakarta, telah diperiksa dan disetujui pada:

Hari

Tanggal

Pembimbing I

Endah Sudarmilah, S.T., M.Eng.

Pembimbing II

Umi Fadlillah, S.T.

#### **HALAMAN PENGESAHAN**

Tugas Akhir dengan judul "PENGGUNAAN TEKNOLOGI INTERNET (E-COMMERCE) DALAM MELAKUKAN TRANSAKSI PERDAGANGAN (STUDI KASUS DI COMPUSHOP PT. SOLO JALA BUANA)" ini telah dipertahankan dan dipertanggung jawabkan dihadapan Dewan Penguji Tugas Akhir Fakultas Teknik Jurusan Teknik Elektro Universitas Muhammadiyah Surakarta, pada:

Hari

Tanggal

Dewan Penguji:

- 1. Endah Sudarmilah, S.T., M.Eng.
- 2. Umi Fadlillah, S.T.

÷

- 3. Ir. Abdul Basith, M.T.
- 4. Dedi Ary P, S.T.

#### Mengetahui

Dekan Fakultas Teknik

Universitas Muhammadiyah Surakarta Agus Riyanto, M.T.

Ketua Jurusan Teknik Elektro

Universitas Muhammadiyah Surakarta

Ir. Jatmiko, M.T.

#### **HALAMAN PENGESAHAN**

Tugas Akhir dengan judul "PENGGUNAAN TEKNOLOGI INTERNET (E-COMMERCE) DALAM MELAKUKAN TRANSAKSI PERDAGANGAN (STUDI KASUS DI COMPUSHOP PT. SOLO JALA BUANA)" ini telah dipertahankan dan dipertanggung jawabkan dihadapan Dewan Penguji Tugas Akhir Fakultas Teknik Jurusan Teknik Elektro Universitas Muhammadiyah Surakarta, pada:

Hari

Tanggal

Dewan Penguji:

- 1. Endah Sudarmilah, S.T., M.Eng.
- 2. Umi Fadlillah, S.T.

÷

- 3. Ir. Abdul Basith, M.T.
- 4. Dedi Ary P, S.T.

#### Mengetahui

Dekan Fakultas Teknik

Universitas Muhammadiyah Surakarta Agus Riyanto, M.T.

Ketua Jurusan Teknik Elektro

Universitas Muhammadiyah Surakarta

Ir. Jatmiko, M.T.

### **MOTTO**

If You Can't Explain it Simply, You Don't Understand It Well Enough.

 $\sim$  Albert Einstein  $\sim$ 

Make It Simple But Not Simpler.

 $\sim$  Albert Einstein  $\sim$ 

Bhinneka Tunggal Ika.

 $\sim$  Mpu Tantular  $\sim$ 

### **ABSTRAKSI**

*CompuShop merupakan toko yang menjual berbagai macam hardware dan software dan bernaung dibawah manajemen PT. Solo Jala Buana. Guna memperluas pemasaran produknya, maka dibangun sebuah sistem penjualan online dengan media internet dimana pembelian dan pembayaran bisa dilakukan secara online. Sistem penjualan online CompuShop dibangun menggunakan bahasa pemrograman PHP dan basis data MySQL. Sistem ini menjadikan kegiatan transaksi jual beli dapat berjalan dengan lancar, mudah, cepat dan akurat. Para calon pembeli dapat dengan mudah memilih, melihat, membeli serta membayar produk yang dibeli secara online.* 

*Pengujian sementara dilakukan menggunakan melalui localhost dengan web server Apache pada komputer stand alone, untuk pengujian lanjutan, sistem akan di-upload ke internet menggunakan web hosting yang mendukung bahasa pemrograman PHP dan memiliki server basis data MySQL. Sehingga dapat diketahui respon sistem jika diakses lebih dari satu user.* 

**Kata Kunci** : Jual Beli, Internet, CompuShop, PHP, MySQL.

### **KATA PENGANTAR**

أنقب كروري ومروي برروه<br>أنقب كروعاتيكم ودحمة للعود وكانه

Puji syukur Alhamdulillah, penulis panjatkan kehadirat Allah SWT yang telah memberikan Rahmat, Hidayah dan Karunia-Nya, sehingga penulis dapat menyelesaikan tugas akhir ini dengan judul "*PENGGUNAAN TEKNOLOGI INTERNET (E-COMMERCE) DALAM MELAKUKAN TRANSAKSI PERDAGANGAN (STUDI KASUS DI COMPUSHOP PT. SOLO JALA BUANA)"***.** Sebagai salah satu syarat untuk menempuh gelar Sarjana Teknik Elektro pada Fakultas Teknik Elektro Universitas Muhammadiyah Surakarta.

Penulis menyadari bahwa selesainya penulisan tugas akhir ini tidak terlepas dari pihak-pihak yang telah memberikan bantuan moril maupun materiil. Dengan segala kerendahan hati, pada kesempatan ini penulis menyampaikan rasa terima kasih yang sedalam-dalamnya kepada :

- 1. Ir. Agus Riyanto, M.T. selaku Dekan Fakultas Teknik Universitas Muhammadiyah Surakarta yang telah memberikan ijin penulisan tugas akhir ini.
- 2. Ir. Jatmiko, M.T. selaku Ketua Jurusan Teknik Elektro.
- 3. Endah Sudarmilah, S.T., M.Eng. selaku Pembimbing Akademik dan juga merangkap Pembimbing I dalam penyelesaian tugas akhir ini, yang telah banyak membimbing selama menempuh studi di Teknik Elektro UMS dan

memberikan pengarahan kepada penulis sehingga dapat menyelesaikan tugas akhir ini.

- 4. Umi Fadlilah, S.T. selaku Pembimbing II yang telah memberikan banyak nasehat, bimbingan, dorongan, bantuan dan pengarahan kepada penulis sehingga dapat menyelesaikan tugas akhir ini.
- 5. Bapak, Ibu dan adik-adikku tercinta yang tak pernah letih memberikan do'a, dukungan, semangat dan dengan segala kekurangan dan kelebihan yang dimiliki dapat menjadikanku seperti yang sekarang ini.
- 6. All DjinggaCommunity (Hana "Uban", Topik, Affandi Noor "Pandik", Eko "Plorok", Endro, Yayan, Yudhi, Udin "Petonx", Bambang, Ahmad, Rizky "Si Bos", Wiryo, Sabari, dll.) Terimakasih banyak kawan..!!
- 7. Semua pihak yang tidak bisa disebutkan satu-persatu yang sangat membantu hingga terselesainya tugas akhir ini.

Akhir kata, penulis menyadari bahwa Tugas Akhir ini masih jauh dari kesempurnaan. Saran dan kritik yang membangun sangat penulis harapkan. Semoga karya ini dapat bermanfaat untuk rekan-rekan mahasiswa dan pihak-pihak yang berkepentingan.

وَالسَّــــادْوُعَلَيْكُمُورِحَمَّةُ لَّلْدُونَهُ كَامَهِ

Surakarta, Maret 2011

Penulis

### **DAFTAR ISI**

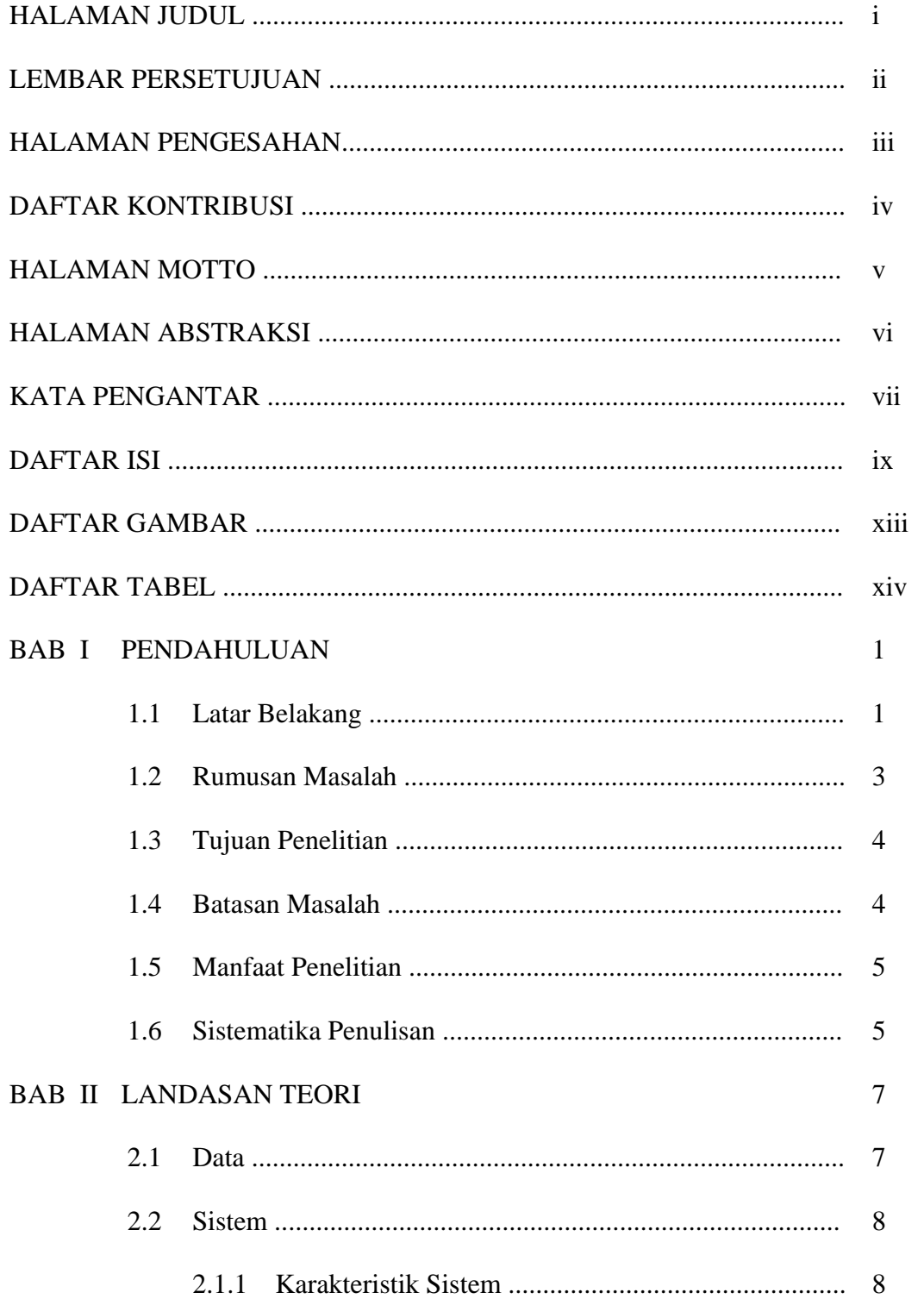

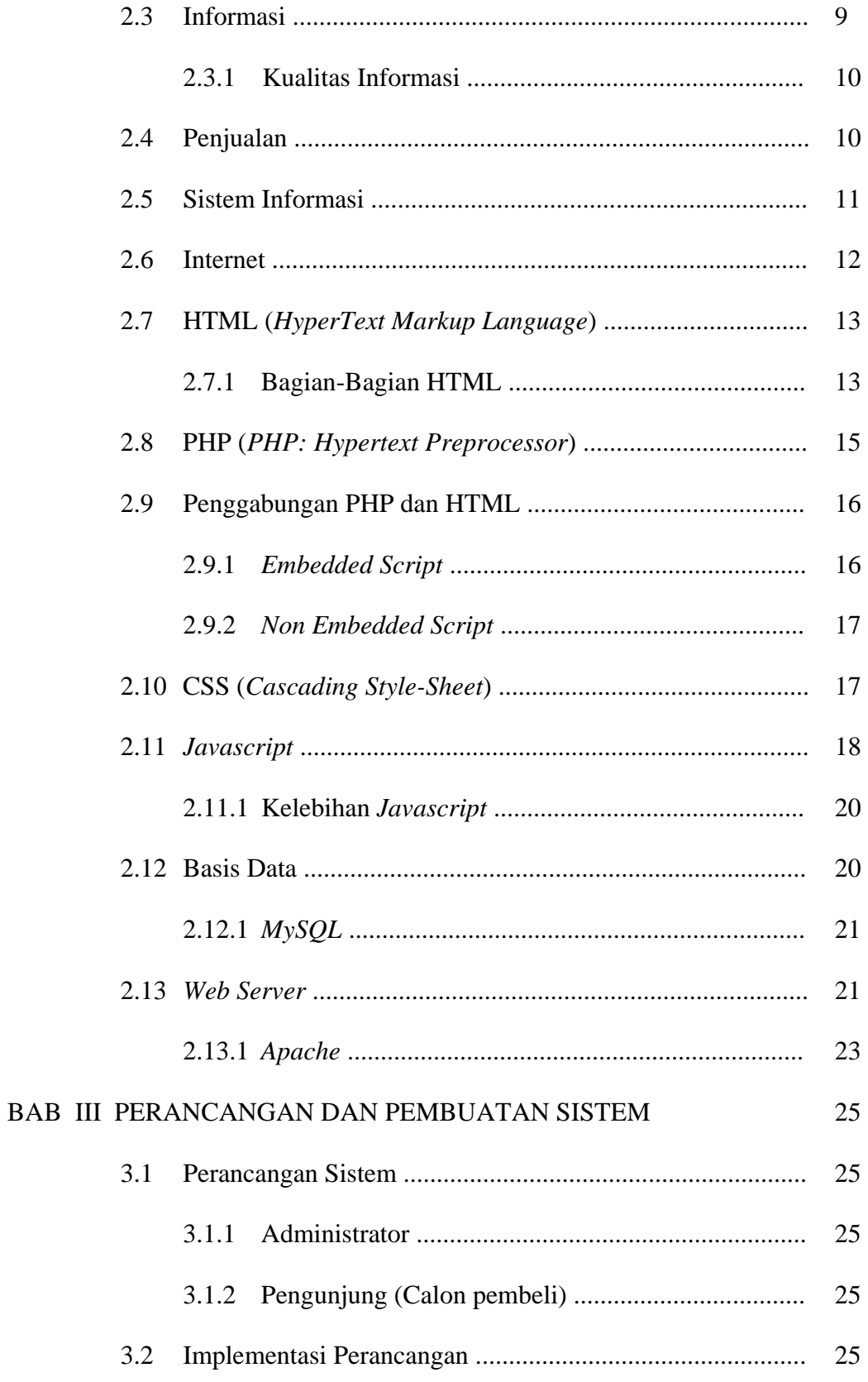

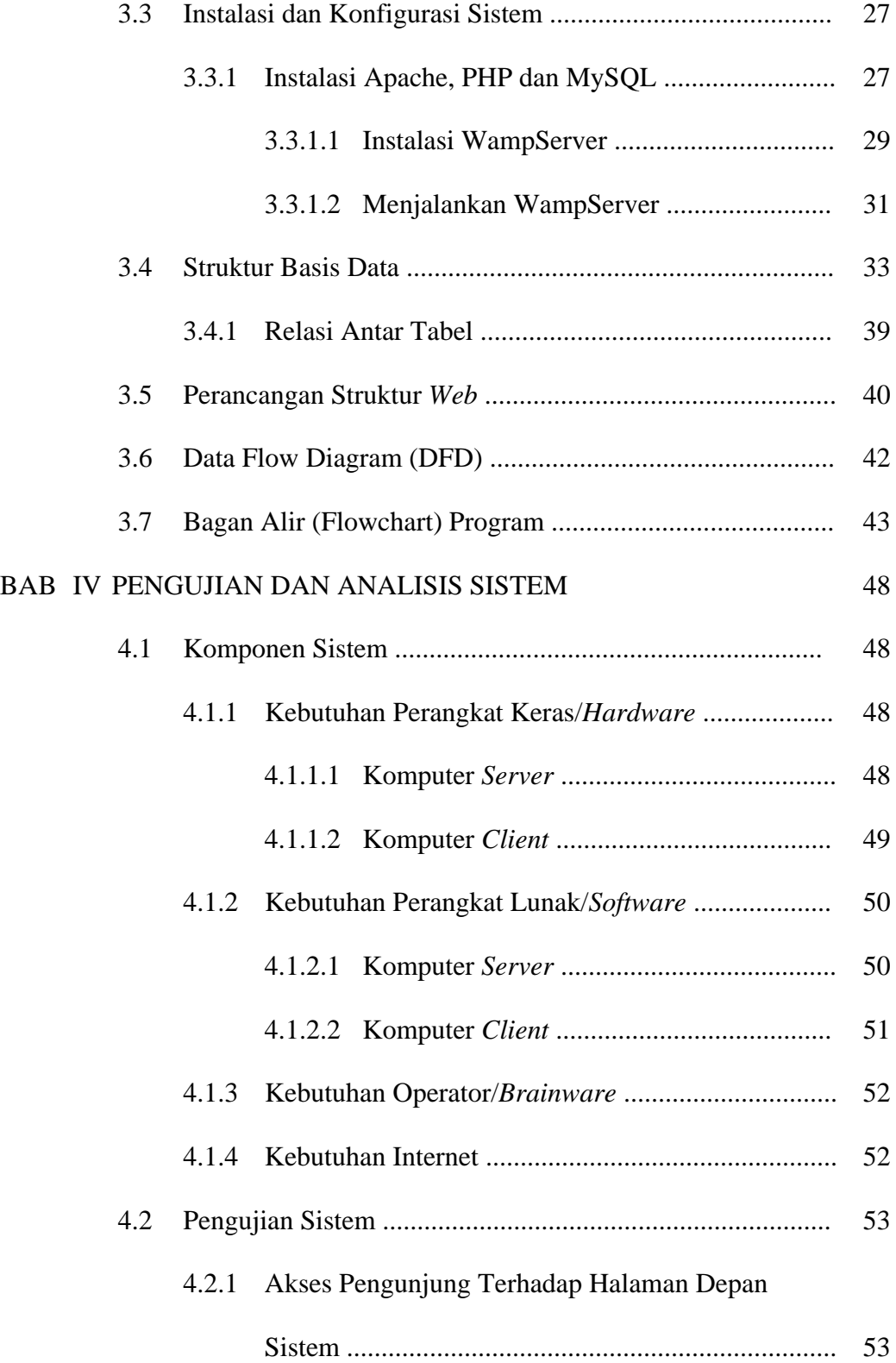

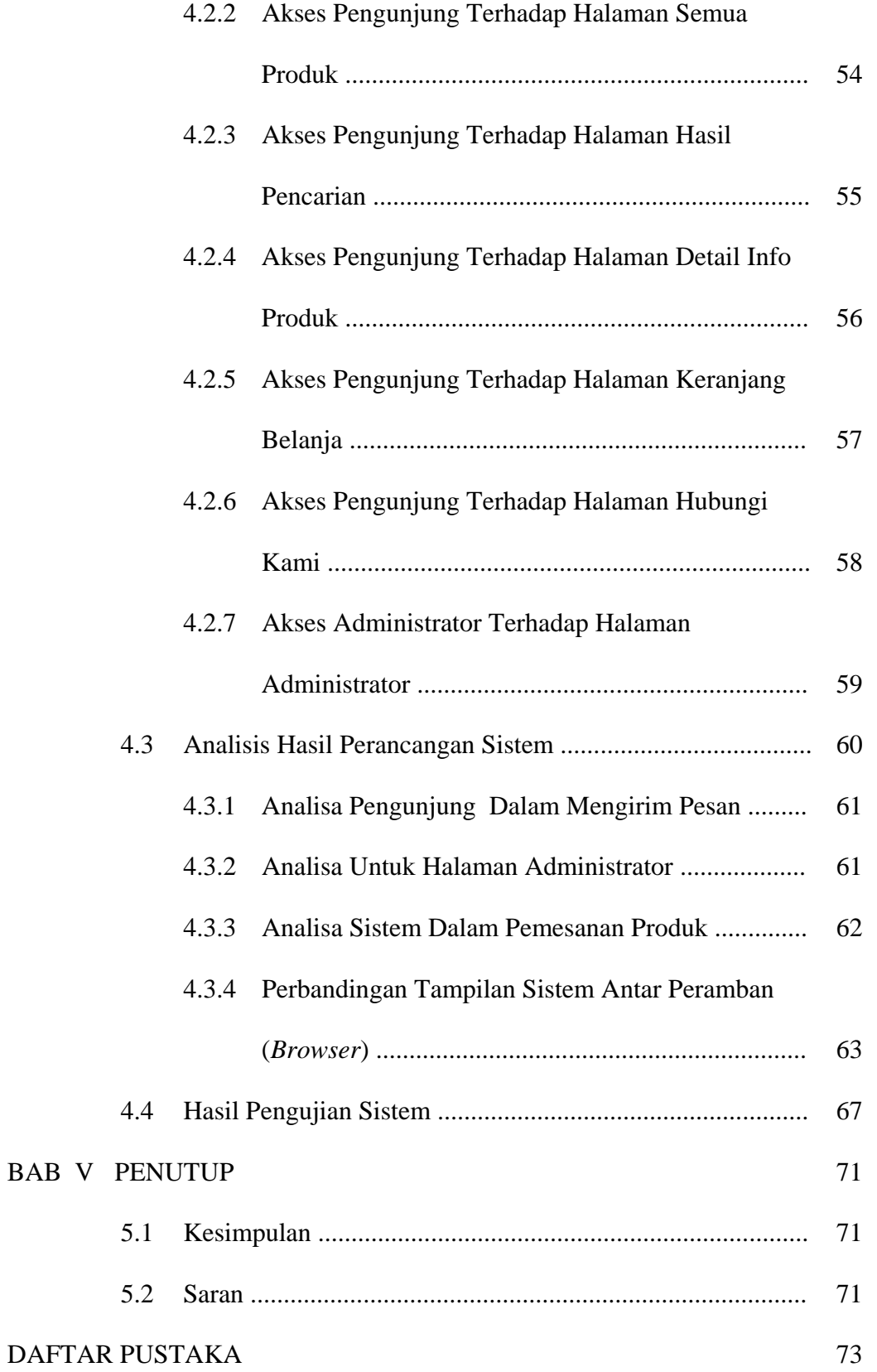

### **DAFTAR GAMBAR**

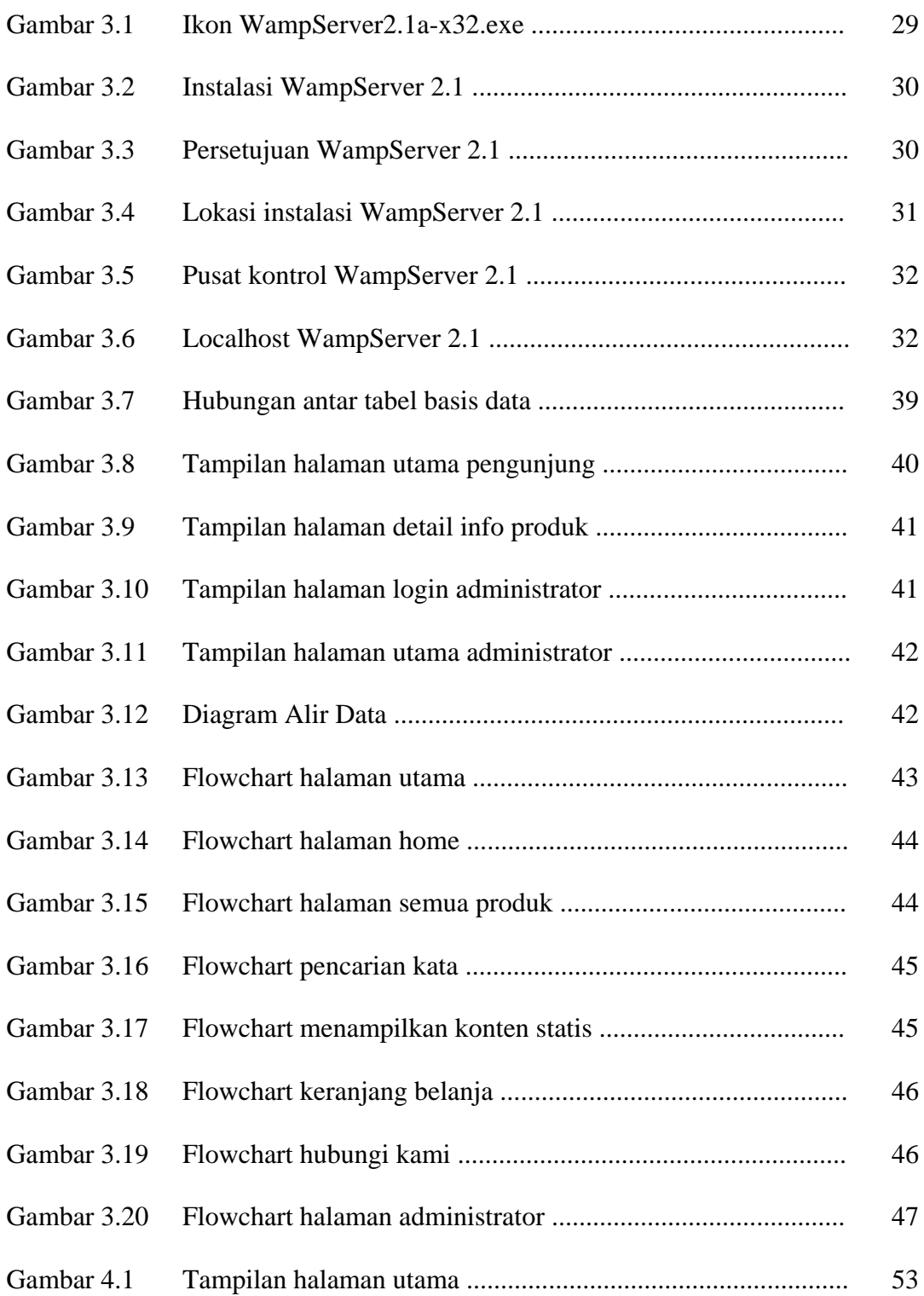

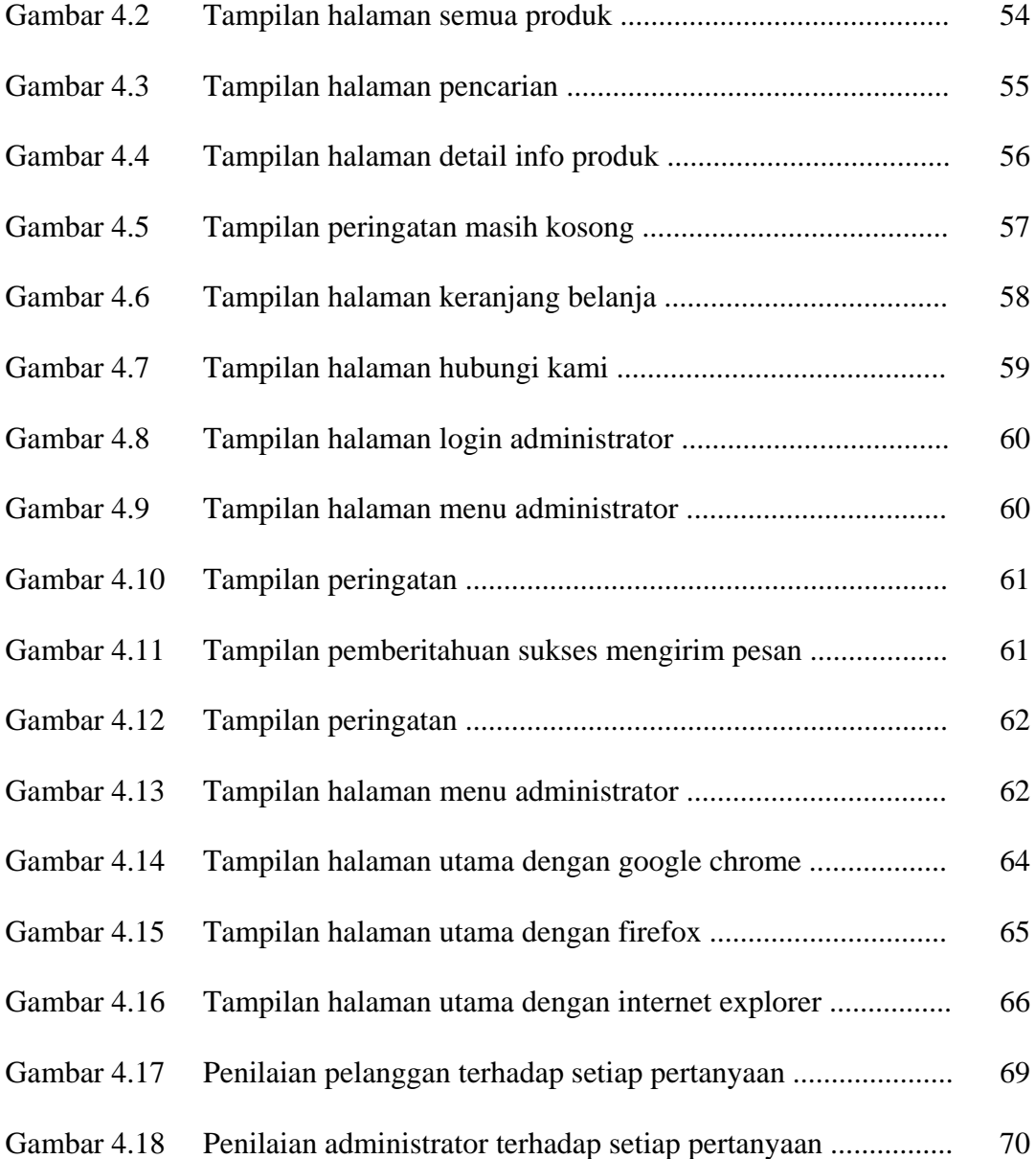

### **DAFTAR TABEL**

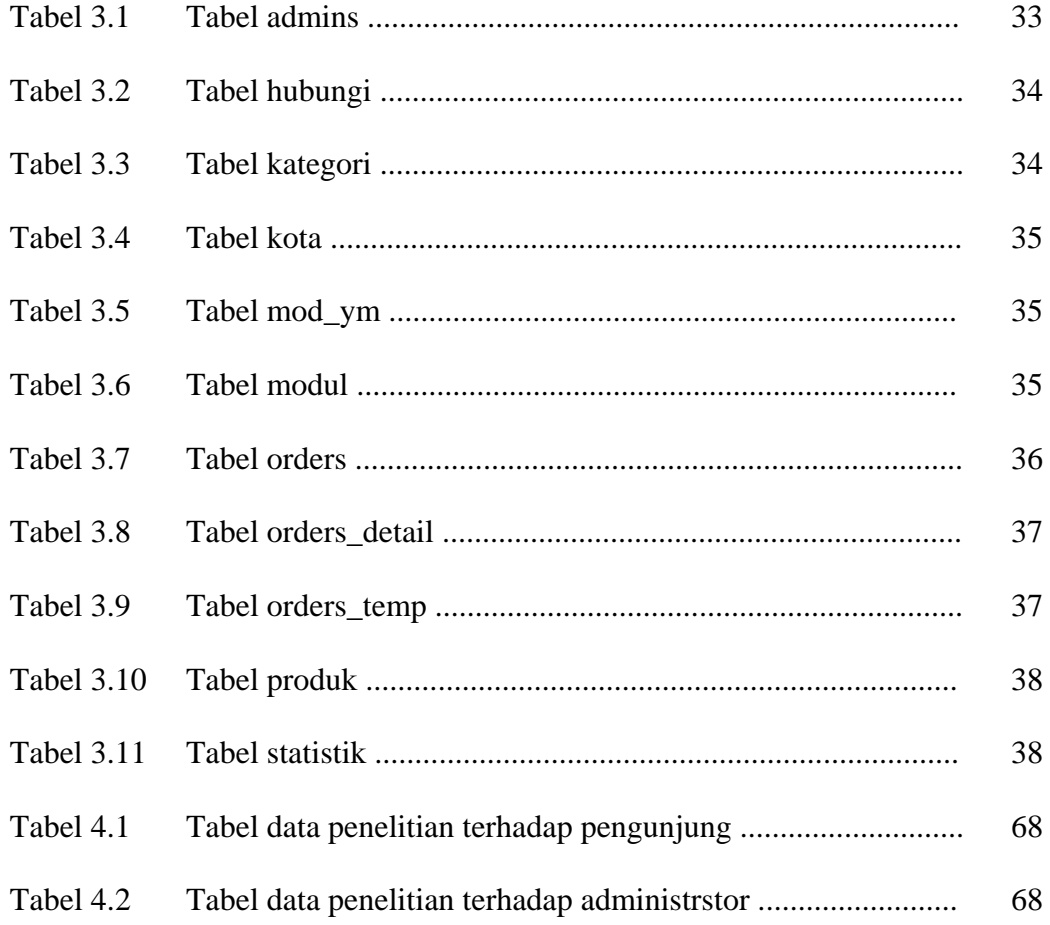